# **Контрольно-оценочные средства для проведения текущего контроля по МДК.05.02 Разработка кода информационных систем (4 курс, 7 семестр 2023-2024 уч. г.)**

## **Текущий контроль №1**

**Форма контроля:** Практическая работа (Информационно-аналитический) **Описательная часть:** Практическая работа с ИКТ **Задание №1**

С помощью Microsoft Project спланировать работу компании по разработки программного

продукта. Определить задачи, ресурсы, временные и трудовые затраты. Построить диаграмму

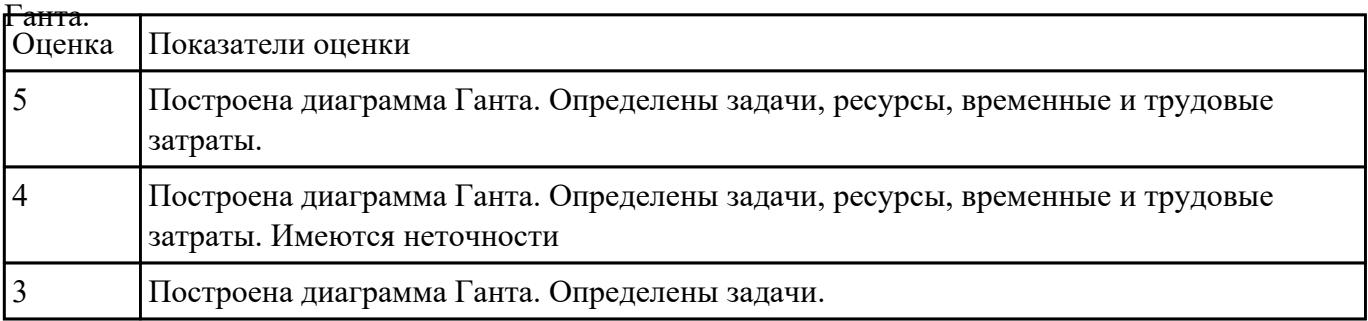

## **Задание №2**

Написать фрагмент программы «Подача заявки на участие в конкурсе». В программе обязательно

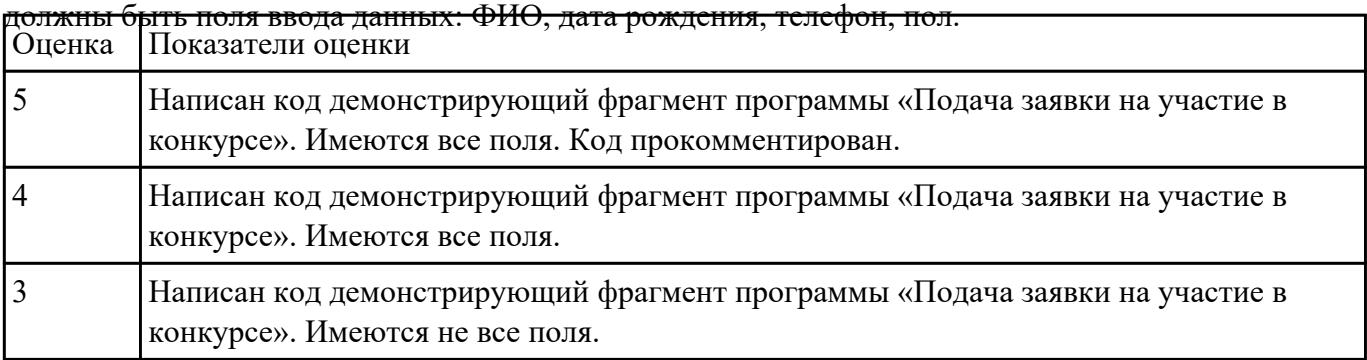

## **Текущий контроль №2**

**Форма контроля:** Практическая работа (Информационно-аналитический) **Описательная часть:** Практическая работа с ИКТ

Написать программу «Создание текстового файла и запись данных в него данных».

Создать текстовый файл, записать в него построчно данные, которые вводит пользователь.

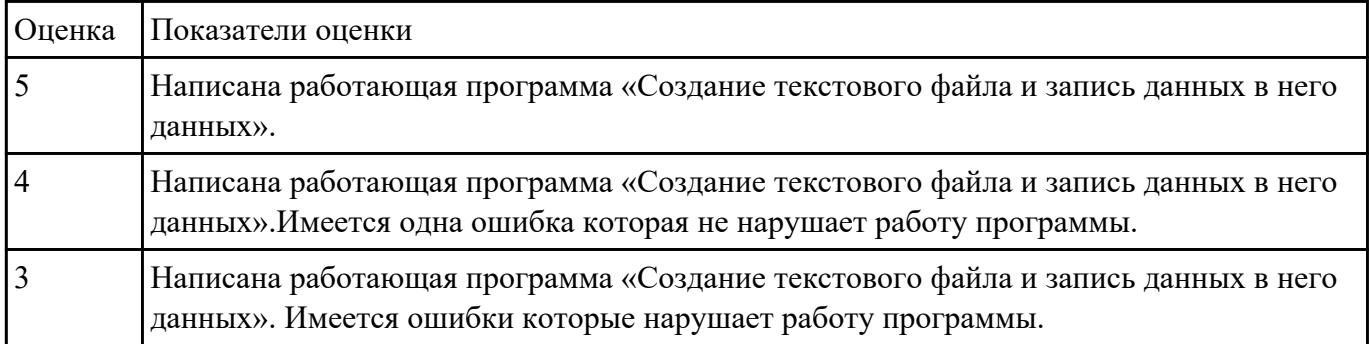

Окончанием ввода служит пустая строка.

# **Текущий контроль №3**

**Форма контроля:** Практическая работа (Информационно-аналитический) **Описательная часть:** Практическая работа с использованием ИКТ **Задание №1**

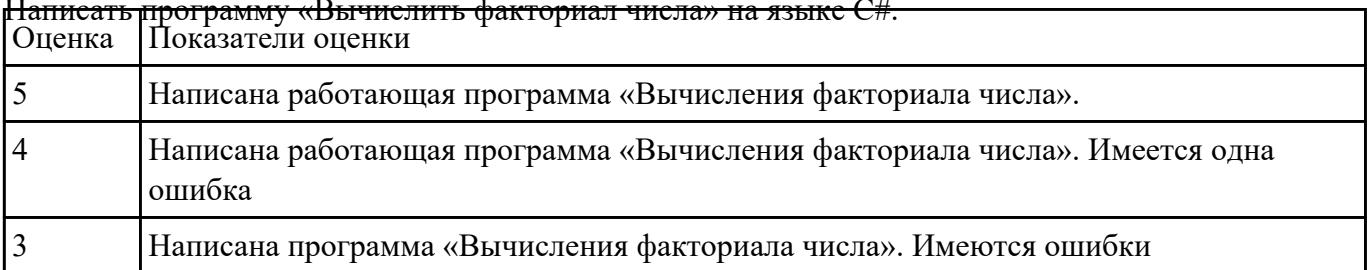

## Написать программу «Вычислить факториал числа» на языке C#.

## **Текущий контроль №4**

**Форма контроля:** Практическая работа (Информационно-аналитический) **Описательная часть:** Практическая работа с использованием ИКТ **Задание №1**

Исследовать предметную области «Моделирование бизнес-процессов библиотеки», определить

объекты, атрибуты и связи.

Формулировать цель автоматизации данной области. Определить процессы автоматизации.

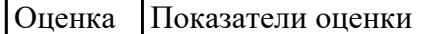

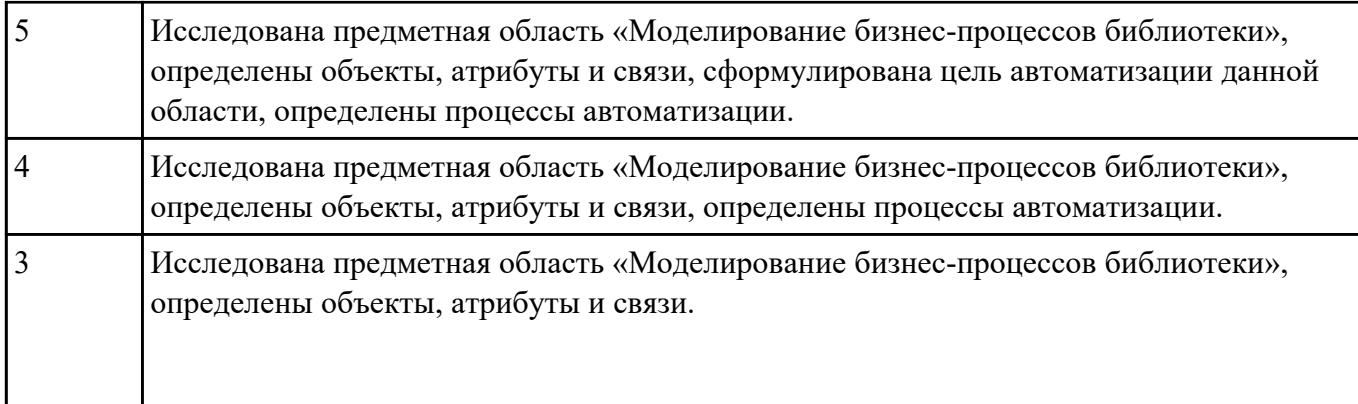

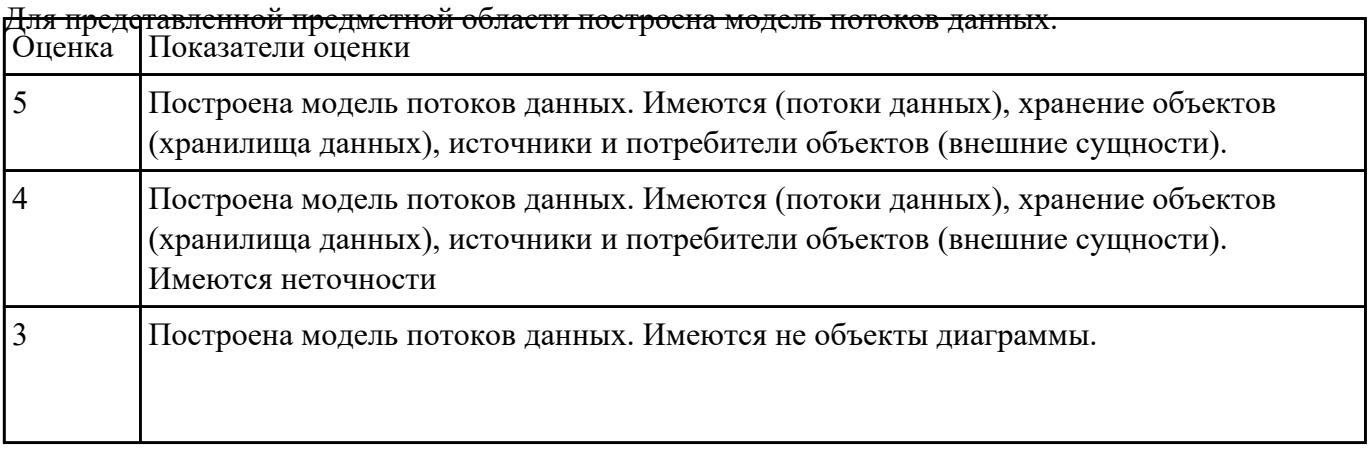

# **Текущий контроль №5**

**Форма контроля:** Практическая работа (Информационно-аналитический) **Описательная часть:** Практическая работа с ИКТ **Задание №1**

Составить алгоритм работы серверного сокета TCP.

Составить алгоритм создание клиента на сокетах.

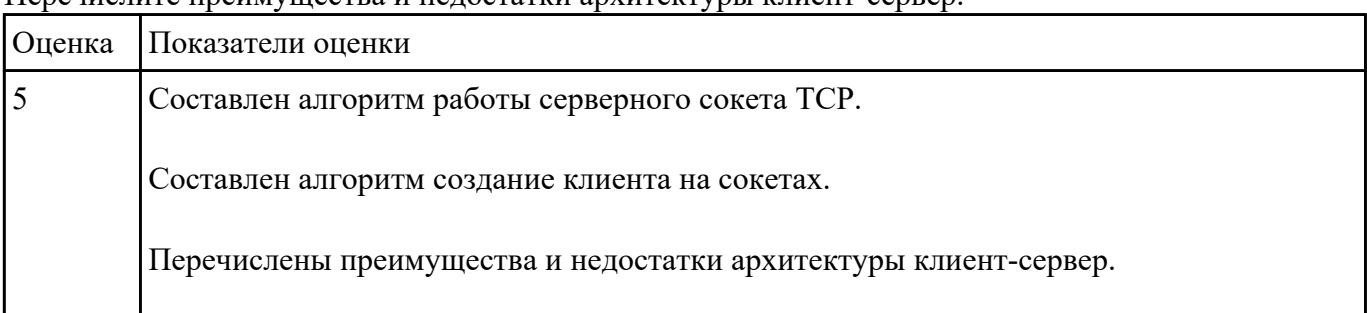

Перечислите преимущества и недостатки архитектуры клиент-сервер.

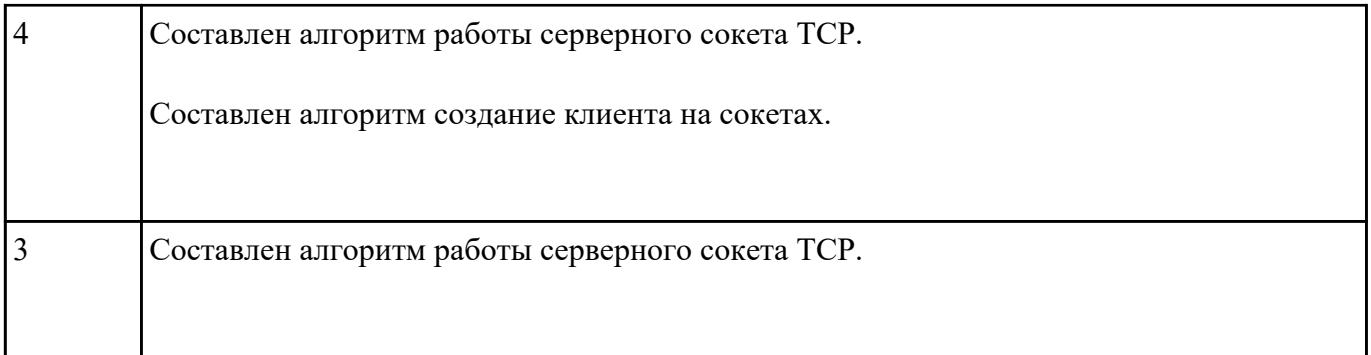

#### Составить ER модель для предметной области по «Аптека»

Основным направлением деятельности аптеки является реализация медикаментов. Заведующий аптекой осуществляет руководство деятельностью персонала. Фармацевт изготавливает лекарства по мере необходимости для отделений и по рецептам врачей, а также подготавливает и оформляет лекарства перед их отпуском. Товаровед контролирует запасы медикаментов, медицинских средств. Обслуживающий персонал аптеки выполняет различную работу (мытье и обработку посуды, уборку помещений и др.). Кассир осуществляет прием денежных средств. Медицинский консультант знакомит клиентов с лекарственными препаратами и изделиями медицинского назначения, осуществляет распределение медикаментов по местам хранения, оформляет витрины.

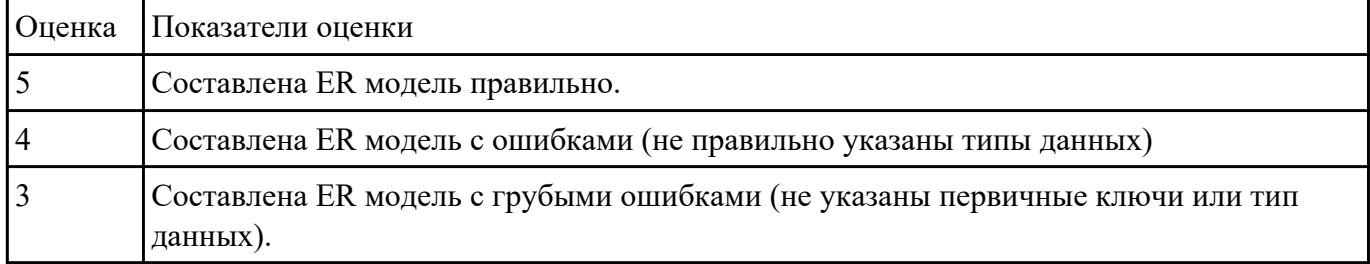

### **Задание №3**

Для задания №1 обосновать выбранный языка программирования. Описать переменные,

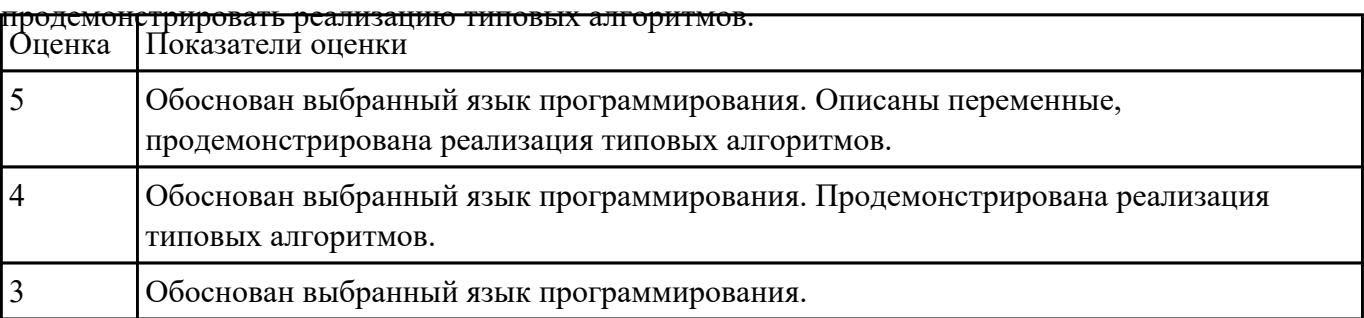

Составить программу «Форматированный вывод данных». Продемонстрировать возможности вывода данных в табличной форме (с выровненными столбцами), выравнивания слева,

| Оценка | Показатели оценки                                      |
|--------|--------------------------------------------------------|
|        | Составлена работающая программа. Код прокомментирован. |
|        | Составлена работающая программа.                       |
|        | Составлена программа. Имеються ошибки                  |

вывода вещественных чисел с заданным количеством знаков после запятой.

## **Задание №5**

Приведите 3 примера актуальных экспертных систем реального времени. Какие они решают

#### <del>прикладные вопросы?</del>

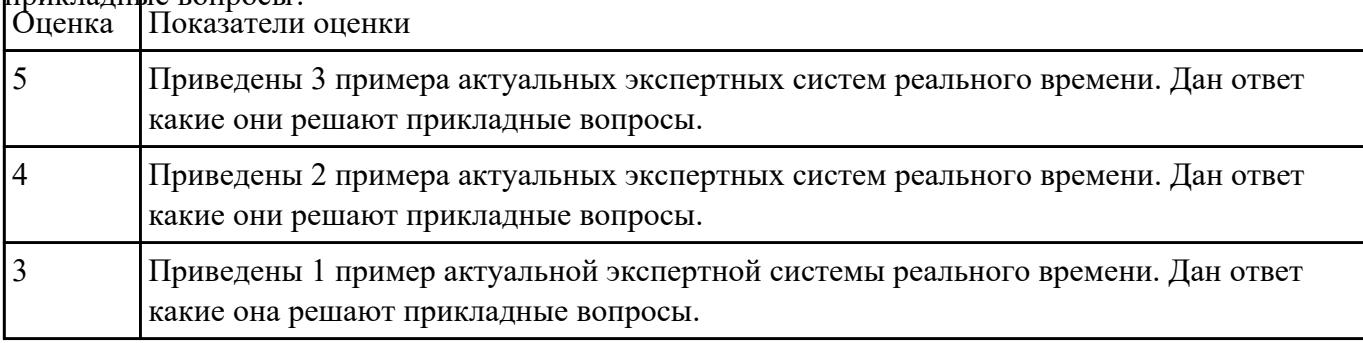

## **Текущий контроль №6**

**Форма контроля:** Практическая работа (Информационно-аналитический) **Описательная часть:** Практическая работа **Задание №1**

Сформулируйте особенности программных средств, используемых в разработке ИС:

На этапе проектирования ИС – CASE-средств

На этапе разработке – Инструментальных средств разработки.

Приведите примеры.

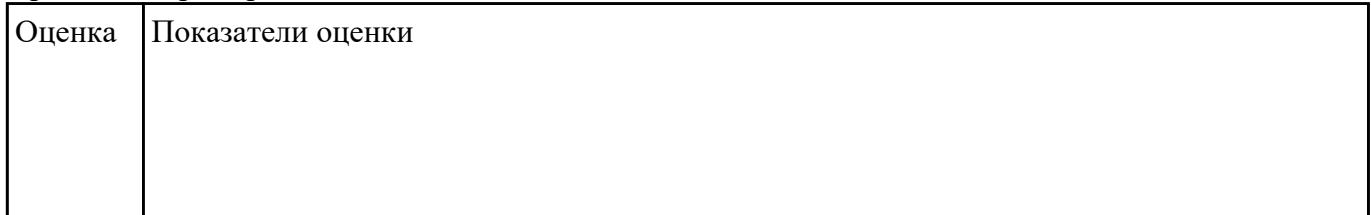

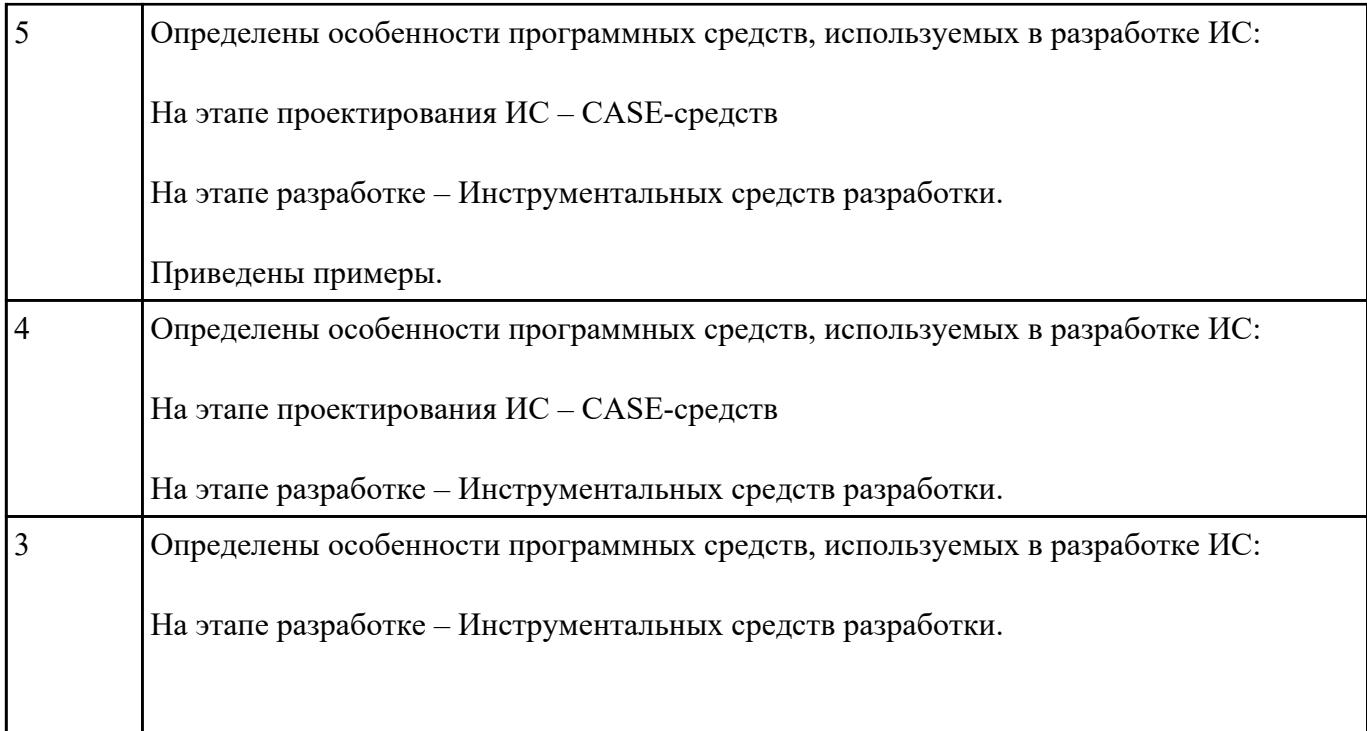

Написать программу

Определение студентов с баллом выше среднего.

Пользователь вводит данные о количестве студентов, их фамилии, имена и балл для каждого.

Программа должна определить средний балл и вывести фамилии и имена студентов, чей балл выше среднего.

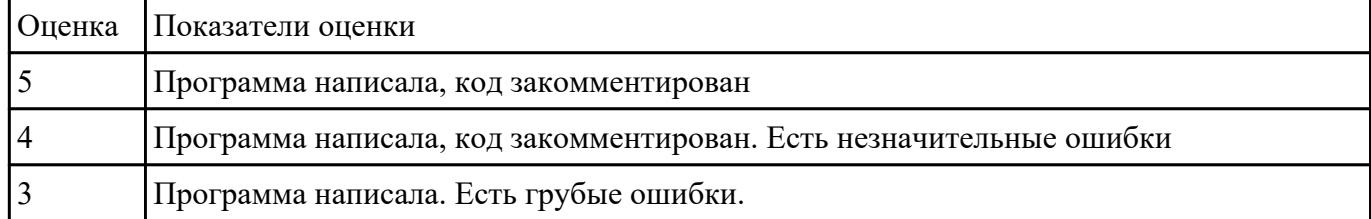

#### **Задание №3**

Составить алгоритм для програмы

Определение студентов с баллом выше среднего.

Пользователь вводит данные о количестве студентов, их фамилии, имена и балл для каждого.

Программа должна определить средний балл и вывести фамилии и имена студентов, чей балл

выше среднего.

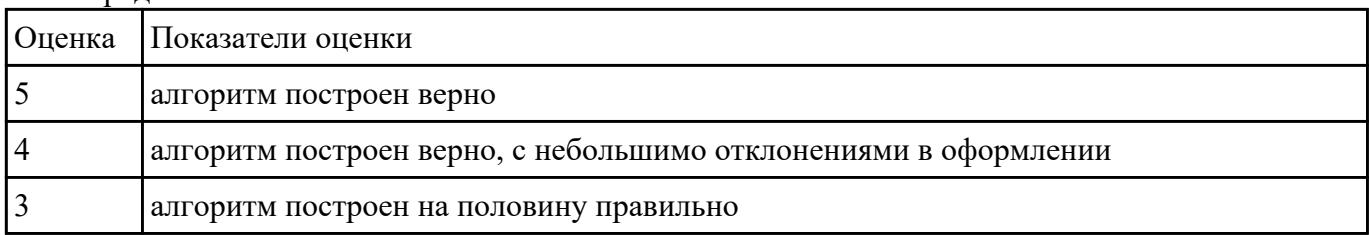

#### **Задание №4**

Построить пользовательский интерфейс для программы. Определение студентов с баллом выше

среднего.

Пользователь вводит данные о количестве студентов, их фамилии, имена и балл для каждого.

Программа должна определить средний балл и вывести фамилии и имена студентов, чей балл выше среднего.

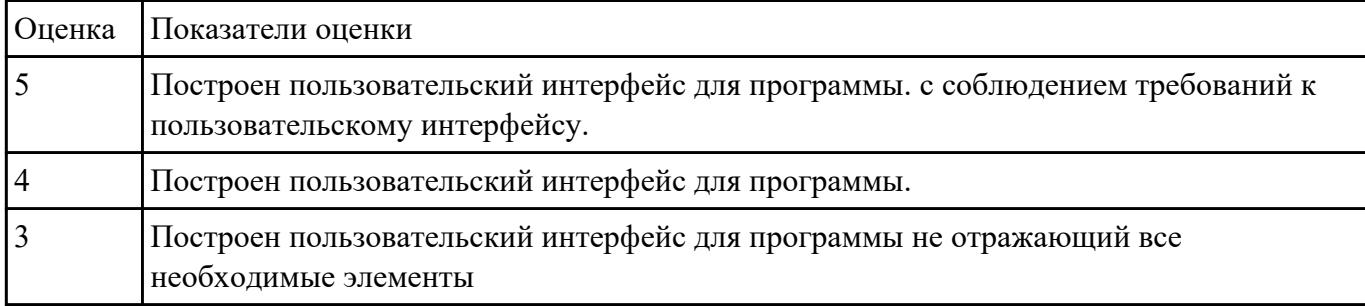